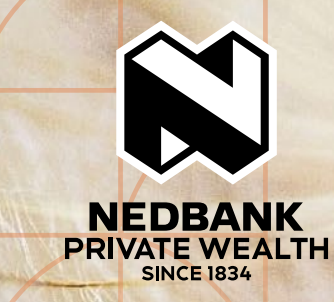

# INSTALLING THE NEDBANK PRIVATE WEALTH APP

## HOW TO INSTALL THE APP

The Nedbank Private Wealth app is available free of charge on Google Play and the App Store for iPhone® and Android mobile devices. Go to the relevant app store on your mobile, select the search option, type in 'Nedbank Private Wealth,' go to the correct listing and install.

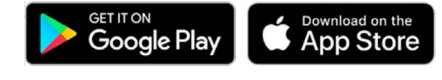

When installing the app, you may be asked to give consent for the app to use various features on your phone – for example, access to your camera or contacts. Nedbank Private Wealth will never use this access for any reason other than to enhance your experience. Your right to privacy and the security of all your personal information will be maintained in accordance with our usual standards of client confidentiality.

### GETTING STARTED

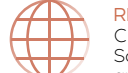

REGION SELECTION Click on the mobile app icon on the home screen, select South Africa and click on the demo button to preview the app features or go straight to 'Activate'.

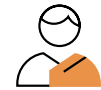

BECOME A CLIENT

If you are not already a Nedbank Private Wealth client you can request that we contact you at a preferred time.

### HOW TO ACTIVATE THE APP

If you are already a Nedbank Private Wealth client and have downloaded the app, select 'Activate' to go to the login page.

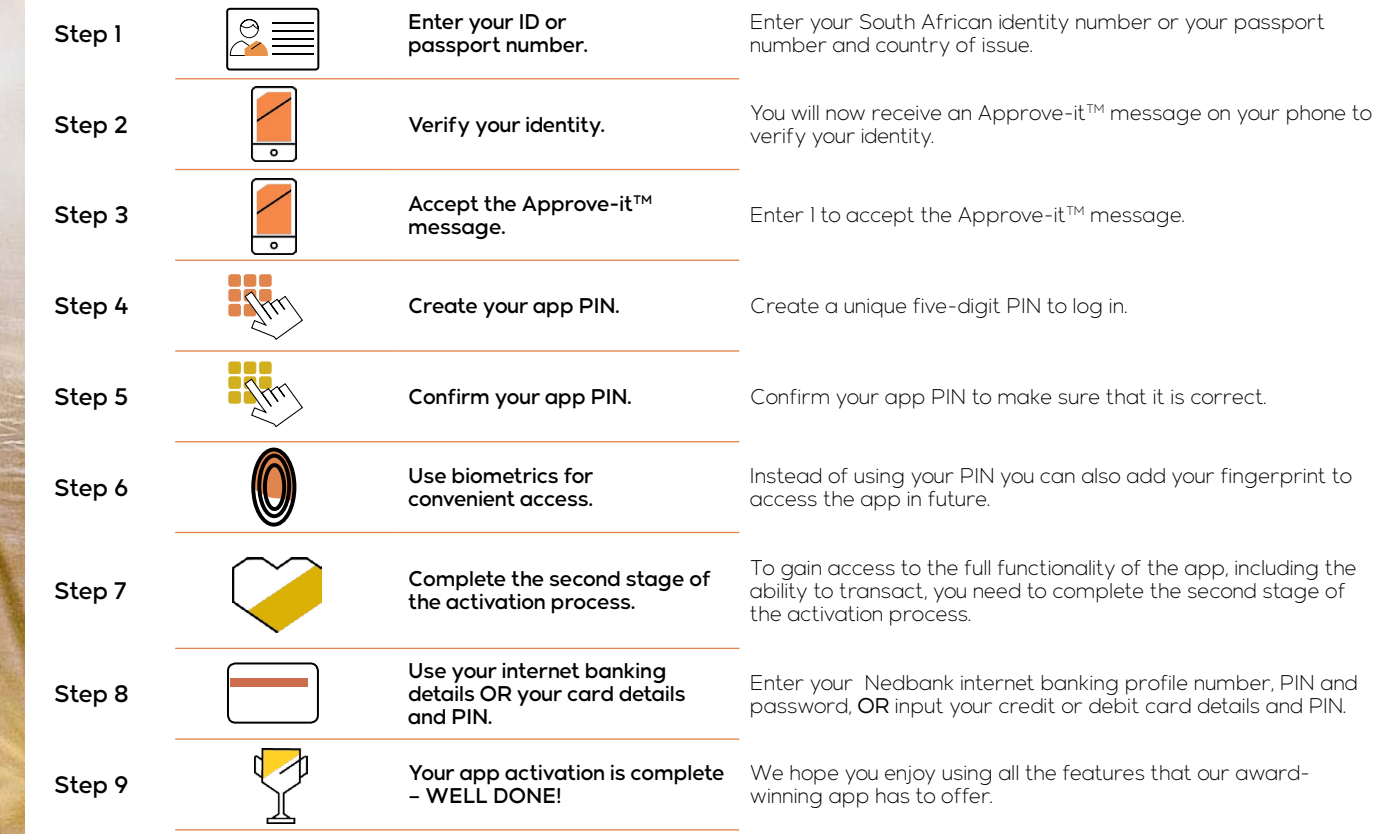

Useful Videos [Click here](https://www.youtube.com/watch?v=_jcsyq_422c&t=13s) to see how to activate the Nedbank Private Wealth app. [Click here to see s](https://www.youtube.com/watch?v=HrfgwD73drM)ome of the functional features of the app. [Click here to s](https://www.youtube.com/watch?v=8AiY2c6S09M)ee how to create a Nedbank ID.

# OUR AWARD-WINNING APP

### **FROM NEDBANK PRIVATE WEALTH**

### SECURE | CONVENIENT | EASY TO USE

To benefit from the award-winning functionality of this app you need to be a client of Nedbank Private Wealth.

### see money differently

**contact@nedbankprivatewealth.co.za** to apply. Please send an email to

#### SOUTH AFRICA | UNITED KINGDOM | GUERNSEY UNITED ARAB EMIRATES | JERSEY | ISLE OF MAN

. Terms and conditions apply. | Nedbank Private Wealth, an authorised financial services provider through Nedgroup Private Wealth Pty Ltd Reg No 1951/009637/07 (FSP828), registered credit provider through Nedbank Ltd Reg No 1951/000009/06 (NCRCP16), and a member of JSE Ltd through Nedgroup Private Wealth Stockbrokers Pty Ltd Reg No 1996/015589/07 (NCRCP59).